# ivpoisson postestimation — Postestimation tools for ivpoisson

| Postestimation commands | predict        | margins              | estat     |
|-------------------------|----------------|----------------------|-----------|
| Remarks and examples    | Stored results | Methods and formulas | Reference |
| Also see                |                |                      |           |

## **Postestimation commands**

The following postestimation command is of special interest after ivpoisson:

| Command      | Description                                  |
|--------------|----------------------------------------------|
| estat overid | perform test of overidentifying restrictions |

The following standard postestimation commands are also available:

| Command         | Description                                                                                       |
|-----------------|---------------------------------------------------------------------------------------------------|
| contrast        | contrasts and ANOVA-style joint tests of parameters                                               |
| estat summarize | summary statistics for the estimation sample                                                      |
| estat vce       | variance-covariance matrix of the estimators (VCE)                                                |
| estimates       | cataloging estimation results                                                                     |
| etable          | table of estimation results                                                                       |
| forecast        | dynamic forecasts and simulations                                                                 |
| hausman         | Hausman's specification test                                                                      |
| lincom          | point estimates, standard errors, testing, and inference for linear combinations of parameters    |
| margins         | marginal means, predictive margins, marginal effects, and average marginal effects                |
| marginsplot     | graph the results from margins (profile plots, interaction plots, etc.)                           |
| nlcom           | point estimates, standard errors, testing, and inference for nonlinear combinations of parameters |
| predict         | number of events, linear predictions, residuals, etc.                                             |
| predictnl       | point estimates, standard errors, testing, and inference for generalized predictions              |
| pwcompare       | pairwise comparisons of parameters                                                                |
| test            | Wald tests of simple and composite linear hypotheses                                              |
| testnl          | Wald tests of nonlinear hypotheses                                                                |

# predict

#### **Description for predict**

predict creates a new variable containing predictions such as numbers of events, linear predictions, and residuals.

#### Menu for predict

Statistics > Postestimation

#### Syntax for predict

predict [type] newvar [if] [in] [, statistic nooffset]

| statistic                                 | Description                                                         |
|-------------------------------------------|---------------------------------------------------------------------|
| Main                                      |                                                                     |
| n                                         | number of events; the default                                       |
| <u>xbt</u> otal                           | linear prediction, using residual estimates for ivpoisson cfunction |
| xb                                        | linear prediction                                                   |
| $\underline{\mathtt{r}}\mathtt{esiduals}$ | residuals                                                           |

These statistics are available both in and out of sample; type predict ... if e(sample) ... if wanted only for the estimation sample.

# Options for predict

Main

n, the default, calculates the predicted number of events via the exponential-form estimate. This is  $\exp(\mathbf{x}_j'\boldsymbol{\beta}_1+\mathbf{y}_{2,j}'\boldsymbol{\beta}_2) \text{ if neither offset() nor exposure() was specified, } \exp(\mathbf{x}_j'\boldsymbol{\beta}_1+\mathbf{y}_{2,j}'\boldsymbol{\beta}_2+\text{offset}_j) \\ \text{if offset() was specified, or } \exp(\mathbf{x}_j'\boldsymbol{\beta}_1+\mathbf{y}_{2,j}'\boldsymbol{\beta}_2) \times \text{exposure}_j \text{ if exposure() was specified.} \\$ 

After generalized method of moments estimation, the exponential-form estimate is not a consistent estimate of the conditional mean of  $y_i$ , because it is not corrected for  $E(\epsilon_i|\mathbf{y}_{2,i})$ . More details are found in Methods and formulas.

After control-function estimation, we correct the exponential-form estimate for  $E(\epsilon_i|\mathbf{y}_{2,i})$  by using the estimated residuals of  $y_{2,j}$  and the c\*\* auxiliary parameters. This supplements the direct effect of  $\mathbf{y}_{2,j}$  and  $\mathbf{x}_j$  through  $\boldsymbol{\beta}_1$  and  $\boldsymbol{\beta}_2$  with the indirect effects of  $\mathbf{y}_{2,j}$ ,  $\mathbf{x}_j$ , and the instruments  $\mathbf{z}_j$  through the endogenous error  $\epsilon_i$ . Thus, the exponential-form estimate consistently estimates the conditional mean of  $y_i$ .

xbtotal calculates the linear prediction, which is  $\mathbf{x}_j'\boldsymbol{\beta}_1 + \mathbf{y}_{2,j}'\boldsymbol{\beta}_2$  if neither offset() nor exposure() was specified,  $\mathbf{x}_{j}'\boldsymbol{\beta}_{1} + \mathbf{y}_{2,j}'\boldsymbol{\beta}_{2} + \text{offset}_{j}$  if offset () was specified, or  $\mathbf{x}_{j}'\boldsymbol{\beta}_{1} + \mathbf{y}_{2,j}'\boldsymbol{\beta}_{2} + \ln(\text{exposure}_{j})$ if exposure() was specified.

After control-function estimation, the estimate of the linear form  $\mathbf{x}_{i}'\boldsymbol{\beta}_{1}$  includes the estimated residuals of the endogenous regressors with coefficients from the c\_\* auxiliary parameters.

xb calculates the linear prediction, which is  $\mathbf{x}_j'\boldsymbol{\beta}_1 + \mathbf{y}_{2,j}'\boldsymbol{\beta}_2$  if neither offset() nor exposure() was specified,  $\mathbf{x}_j'\boldsymbol{\beta}_1 + \mathbf{y}_{2,j}'\boldsymbol{\beta}_2 + \text{offset}_j$  if offset() was specified, or  $\mathbf{x}_j'\boldsymbol{\beta}_1 + \mathbf{y}_{2,j}'\boldsymbol{\beta}_2 + \text{ln}(\text{exposure}_j)$  if exposure() was specified. See nooffset below.

residuals calculates the residuals. Under additive errors, these are calculated as  $y_j = \exp(\mathbf{x}_i' \boldsymbol{eta}_1 +$  $\mathbf{y}'_{2,j}\boldsymbol{\beta}_2$ ). Under multiplicative errors, they are calculated as  $y_i/\exp(\mathbf{x}'_i\boldsymbol{\beta}_1+\mathbf{y}'_{2,j}\boldsymbol{\beta}_2)-1$ .

When offset() or exposure() is specified,  $\mathbf{x}_i'\boldsymbol{\beta}_1$  is not used directly in the residuals.  $\mathbf{x}_i'\boldsymbol{\beta}_1$  + offset is used if offset() was specified.  $\mathbf{x}_{i}^{\prime}\boldsymbol{\beta}_{1} + \ln(\text{exposure}_{i})$  is used if exposure() was specified. See nooffset below.

After control-function estimation, the estimate of the linear form  $\mathbf{x}_{i}'\boldsymbol{\beta}_{1}$  includes the estimated residuals of the endogenous regressors with coefficients from the c\_\* auxiliary parameters.

nooffset is relevant only if you specified offset () or exposure () when you fit the model. It modifies the calculations made by predict so that they ignore the offset or exposure variable. nooffset removes the offset from calculations involving both the treat() equation and the dependent count variable.

# margins

#### Description for margins

margins estimates margins of response for numbers of events and linear predictions.

# Menu for margins

Statistics > Postestimation

# Syntax for margins

```
margins [marginlist] [, options]
margins [marginlist], predict(statistic ...) [predict(statistic ...) ...] [options]
```

| statistic             | Description                                                                                                    |
|-----------------------|----------------------------------------------------------------------------------------------------|
| <pre>xbtotal xb</pre> | number of events; the default<br>linear prediction, using residual estimates for ivpoisson cfunction<br>linear prediction<br>not allowed with margins |

Statistics not allowed with margins are functions of stochastic quantities other than e(b).

For the full syntax, see [R] margins.

#### estat

#### **Description for estat**

estat overid reports Hansen's J statistic, which is used to determine the validity of the overidentifying restrictions in a GMM model. ivpoisson gmm uses GMM estimation to obtain parameter estimates. Under additive and multiplicative errors, Hansen's J statistic can be accurately reported when more instruments than endogenous regressors are specified. It is not appropriate to report the J statistic after ivpoisson cfunction, because a just-identified model is fit.

If the model is correctly specified in the sense that  $E\left\{ \mathbf{\tilde{z}}_{i}u(y_{i},\mathbf{x}_{i},\mathbf{y}_{2,i},\boldsymbol{\beta})\right\} =0$ , then the sample analog to that condition should hold at the estimated value of  $\beta_1$  and  $\beta_2$ . The  $\tilde{z}_i$  variables are the exogenous regressors  $\mathbf{x}_i$  and instrumental variables  $\mathbf{z}_i$  used in ivpoisson gmm. The  $\mathbf{y}_{2,i}$  are the endogenous regressors. The u function is the error function, which will have a different form for multiplicative and additive errors in the regression.

Hansen's J statistic is valid only if the weight matrix is optimal, meaning that it equals the inverse of the covariance matrix of the moment conditions. Therefore, estat overid only reports Hansen's J statistic after two-step or iterated estimation or if you specified winitial (matname) when calling ivpoisson gmm. In the latter case, it is your responsibility to determine the validity of the J statistic.

#### Menu for estat

Statistics > Postestimation

### Syntax for estat

estat overid

# Remarks and examples

estat overid reports Hansen's J statistic, which is used to determine the validity of the overidentifying restrictions in a GMM model. It is not appropriate to use it after ivpoisson cfunction, because a just-identified model is fit.

Recall that the GMM criterion function is

$$Q(\boldsymbol{\beta}) = \left\{\frac{1}{N}{\sum}_{i}\tilde{\mathbf{z}}_{i}u(y_{i},\mathbf{x}_{i},\mathbf{y}_{2,i},\boldsymbol{\beta}_{1},\boldsymbol{\beta}_{2})\right\}'\mathbf{W}_{N}\left\{\frac{1}{N}{\sum}_{i}\tilde{\mathbf{z}}_{i}u(y_{i},\mathbf{x}_{i},\mathbf{y}_{2,i},\boldsymbol{\beta}_{1},\boldsymbol{\beta}_{2})\right\}$$

Our u function within this formula will change depending on whether we use additive or multiplicative errors. The  $\tilde{z}$  vector contains the exogenous regressors and instrumental variables used. ivpoisson gmm estimates regression coefficients to minimize Q.

Let l be the dimension of  $\tilde{\mathbf{z}}$  and k the number of regressors. If  $\mathbf{W}_N$  is an optimal weight matrix, under the null hypothesis  $H_0$ :  $E\left\{\mathbf{\tilde{z}}_i u(y_i, \mathbf{x}_i, \mathbf{y}_{2,i}, \boldsymbol{\beta}_1, \boldsymbol{\beta}_2)\right\} = \mathbf{0}$ , the test statistic  $J = N \times Q \sim \chi^2(l-k)$ . A large test statistic casts doubt on the null hypothesis.

Because the weight matrix  $W_N$  must be optimal, estat overid works only after the two-step and iterated estimation or if you supplied your own initial weight matrix by using the winitial (matname) option of ivpoisson gmm and used the one-step estimator.

Often, the overidentifying restrictions test is interpreted as a test of the validity of the instruments z. However, other forms of model misspecification can sometimes lead to a significant test statistic. See Hall (2005, sec. 5.1) for a discussion of the overidentifying restrictions test and its behavior in correctly specified and misspecified models.

Note that ivpoisson gmm defaults to the two-step estimator when other options are not specified to override the default. Thus, it is appropriate to perform the J test after the regression of example 1 in [R] ivpoisson.

#### Example 1: Specification test

Recall example 1 of [R] ivpoisson. We estimated the parameters of an exponential conditional mean model for the number of visits to a website. Additive errors were used. Exogenous regressors included the gender of an individual and the number of ads received from the website.

An endogenous regressor, time spent on the internet, was also included in the model. Two instruments were used. One of the instruments measured the time spent interacting with friends and out-of-town family. The other measured the time spent on the phone.

We will reestimate the parameters of the regression here and then test the specification.

```
. use https://www.stata-press.com/data/r19/website
(Visits to website)
. ivpoisson gmm visits ad female (time = phone frfam)
 (output omitted)
. estat overid
 Test of overidentifying restriction:
 Hansen's J chi2(1) = .129055 (p = 0.7194)
```

We have two instruments for one endogenous variable, so the J statistic has one degree of freedom. The J statistic is not significant. We fail to reject the null hypothesis that the model is correctly specified.

4

# Stored results

estat overid stores the following in r():

```
Scalars
                     Hansen's J statistic
    r(J)
                     J statistic degrees of freedom
    r(J_df)
                     J statistic p-value
     r(J_p)
```

#### Methods and formulas

The vector  $\mathbf{x}_i$  contains the exogenous regressors, and  $\mathbf{z}_i$  the instruments. The vector  $\tilde{\mathbf{z}}_i$  is partitioned as  $(\mathbf{x}_i, \mathbf{z}_i)$ . The vector  $\mathbf{y}_{2,i}$  contains the endogenous regressors.

Under multiplicative errors, the conditional mean of  $y_i$  is

$$\begin{split} E(y_i|\mathbf{y}_{2,i},\tilde{\mathbf{z}}_i) &= E\{E(y_i|\mathbf{x}_i,\mathbf{y}_{2,i},\epsilon_i)|\mathbf{y}_{2,i},\tilde{\mathbf{z}}_i\} \\ &= E\left\{\exp\left(\mathbf{x}_i'\boldsymbol{\beta}_1 + \mathbf{y}_{2,i}'\boldsymbol{\beta}_2\right)\epsilon_i|\mathbf{y}_{2,i},\tilde{\mathbf{z}}_i\right\} \\ &= \exp\left(\mathbf{x}_i'\boldsymbol{\beta}_1 + \mathbf{y}_{2,i}'\boldsymbol{\beta}_2\right)E(\epsilon_i|\mathbf{y}_{2,i},\tilde{\mathbf{z}}_i) \end{split}$$

Under the CF estimator,

$$\begin{split} E(\epsilon_i|\mathbf{y}_{2,i},\tilde{\mathbf{z}}_i) &= E\left\{E(\epsilon_i|\mathbf{v}_i,c_i)|\mathbf{y}_{2,i},\tilde{\mathbf{z}}_i\right\} \\ &= E\left\{\exp(\mathbf{v}_i'\boldsymbol{\rho} + c_i)|\mathbf{y}_{2,i},\tilde{\mathbf{z}}_i\right\} \\ &= \exp\left\{(\mathbf{y}_{2,i} - \mathbf{B}\tilde{\mathbf{z}}_i')'\boldsymbol{\rho}\right\}E(c_i|\mathbf{y}_{2,i},\tilde{\mathbf{z}}_i) \\ &= \exp\left\{(\mathbf{y}_{2,i} - \mathbf{B}\tilde{\mathbf{z}}_i')'\boldsymbol{\rho}\right\} \end{split}$$

Thus under the CF estimator, we estimate the conditional mean of  $y_i$  as

$$E(y_i|\mathbf{y}_{2,i},\tilde{\mathbf{z}}_i) = \exp\left(\mathbf{x}_i'\boldsymbol{\beta}_1 + \mathbf{y}_{2,i}'\boldsymbol{\beta}_2 + (\mathbf{y}_{2,i} - \mathbf{B}\tilde{\mathbf{z}}_i')'\boldsymbol{\rho}\right)$$

The CF estimator explicitly models the functional form of the endogeneity of  $\mathbf{y}_{2,i}$  and  $\epsilon_i$  with the instruments and exogenous regressors  $\tilde{\mathbf{z}}_i$ . This allows it to correct the exponential-form estimator for the  $E(\epsilon_i|\mathbf{y}_{2,i},\mathbf{\tilde{z}}_i)$  term.

In contrast, the GMM estimator does not model the functional form of the endogeneity of  $\mathbf{y}_{2,i}$  and  $\epsilon_i$ . Therefore,  $E(\epsilon_i|\mathbf{y}_{2,i},\tilde{\mathbf{z}}_i)$  is not estimated, and the exponential-form estimator under GMM estimation simply ignores this term. Noting that because  $\tilde{\mathbf{z}}_i$  and  $\epsilon_i$  are independent,  $E(\epsilon_i|\mathbf{y}_{2:i},\tilde{\mathbf{z}}_i)=E(\epsilon_i|\mathbf{y}_{2:i})$ , we can obviously see that ignoring the term will lead to inconsistent estimation of the conditional mean of  $y_i.\ y_{2,i}$  and  $\epsilon_i$  are not independent, so  $E(\epsilon_i|y_{2,i})$  may vary based on  $y_{2,i}$ .

In the additive errors setting, a similar derivation will show that the exponential-form estimator obtained from GMM estimation is inconsistent for the conditional mean of  $y_i$ .

### Reference

Hall, A. R. 2005. Generalized Method of Moments. Oxford: Oxford University Press.

#### Also see

[R] **ivpoisson** — Poisson model with continuous endogenous covariates

#### [U] 20 Estimation and postestimation commands

Stata, Stata Press, and Mata are registered trademarks of StataCorp LLC. Stata and Stata Press are registered trademarks with the World Intellectual Property Organization of the United Nations. StataNow and NetCourseNow are trademarks of StataCorp LLC. Other brand and product names are registered trademarks or trademarks of their respective companies. Copyright © 1985-2025 StataCorp LLC, College Station, TX, USA. All rights

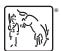

For suggested citations, see the FAQ on citing Stata documentation.